# Lab 7

3 October 2023

In this lab, you'll add to your Maze class a method doesPathExist that uses a stack to determine whether there's a path from start to finish. But first...

# Stacks

I mentioned in class that the "call stack" was a special case of something more general called a stack. Recall the main operations of a stack:

- push(item) adds a given item to this stack
- pop removes the appropriate item from this stack (and returns it, in some implementations)
- top [aka peek] returns the appropriate item from this stack (without changing the stack)
- isEmpty determines whether this stack is empty
- size computes the number of elements in this stack (omitted in some implementations)

Knowing that all stack operations only interact with the top of the stack, trace by hand the following series of stack operations, starting with an empty stack, by drawing a representation of a stack and adding elements as they're pushed and crossing them out as they're popped. Make sure you understand what each call will return (if anything) before you continue with this lab.

push (4) push (7) peek () push (10) pop () push (13) pop () pop ()

peek () push (15) push (19) pop () peek ()

Today we'll use the C++ builtin implementation stack, which implements these five operations as:

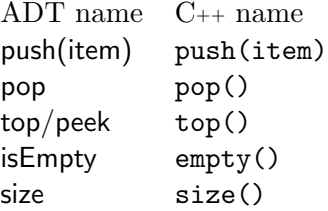

Note that in the standard C++ implementation, push and pop are void methods (they don't return anything).

## Back to the maze

I know some of you didn't fully complete Labs 2 and 3, and I don't want that to hold you back on this lab, so I put my solution in /home/shared/162/lab7/ that you can use as your starting point (which you should have already looked at before lab).

However, many of you had a complete or very-nearly-complete version of those labs, which I encourage you to build on in this lab. If so, copy your Lab 3 work into this week's directory and add methods west, north, and south to Location (following the pattern of east); and look through my solution just to see if there was anything else you missed. (Do look at test Maze.u to see how print was tested; if you had a mostly working Maze but didn't test it, feel free to copy over just the test file from my version.)

Other than that, though, the end of Lab 3 is effectively your starting point for this lab. Our chief task this week is to write doesPathExist, which determines whether this Maze has any legal path from its start to its finish; so, start off by declaring that method (with appropriate header) in the .h file, and define a stub for it in the .cpp file.

### Test cases

Before we get into the maze solving algorithm, let's think about examples and test cases. Before, we were mostly concerned with making examples that would test reading and printing—and less concerned with the mazeness of the examples. Now, though, we want examples that will be able to effectively test a method that asks, "is there a path from the start to the finish?".

(A few of you were already thinking along these lines in your Lab 3 test cases. Well done! But ok if you didn't, too.)

So, let's add another few test cases. In your notebook, you have drawn out a few very short and simple mazes—some of which have solutions and some of which don't. (Hopefully at least: two that are super-simple, one where the start is surrounded on four sides by walls, and one where the start and finish are adjacent and surrounded by walls; and more that are still relatively small but with added complexity: some with and some without a solution, some with actual branching, and at least one where the border of the grid is not all walls, with the correct path to the finish skirting the edge of the grid.)

Add them to the fixture in the .u file.

Finally, write some test blocks for doesPathExist that call that method on each of the example Mazes defined in the fixture and records the expected result (true or false) for each one. (You could put them in a single test block, but it's sometimes nice to break them up: the tests that verify the simplest cases, the tests that check edge conditions, the tests that check branching, etc.) Compile and run the tests to confirm that they run, and that at least some of them fail.

#### Using stack in our maze

In the recursive backtracking technique we saw last week, functions on the call stack remembered where they left off—both the board itself (via the current variable) and which possible moves they had yet to try (via the posn variable). A different way to use the same basic technique is to use an actual stack variable (instead of the call stack) to more explicitly make those notes and keep track of places that we know we have yet to explore. These places constitute a sort of to-do list, or agenda, of work we have yet

to do.

In the definition for doesPathExist, start by declaring a local variable to store the agenda of locations we have yet to explore:

stack<Location> agenda;

To start the solution process, the first thing you'll need is to put an initial value in our agenda—namely, the start location. So, call the push method of the agenda object to add the start location to it.

You'll need to #include <stack> at the top of the file as well.

We're about to set this code aside for a moment, but before we do, check again that it compiles and runs (though the test will, of course, fail).

#### Doing the solution

On the next page, I've sketched out a framework for a maze-solving process. You'll have to think about it a little; in particular, although I've stated four different questions to ask at different points in the algorithm, I have omitted what to do in each case if the answer is yes vs. no. Should we keep going? Continue to the next iteration? Break the loop? Return something? Think about the algorithm, try using it on your examples above, and figure out how to fill in those blanks. Actually make notes (written down somewhere, not just in your head) that indicate what to do ("If so, ... . If not, ... .") and make sure you understand them. (If you're stuck, talk about it with the other students!)

Loop over the following: Is the agenda empty?

> Peek at the next agenda item, and pop it from the agenda. Is the element at that location the finish?

Is the element at that location a wall?

Make a local vector with all four adjacent locations. For each of them: Is it within the outline of the maze?

Add it to the agenda.

After you feel moderately comfortable with the algorithm, implement it as the body of doesPathExist. You will want to make use of some of those other methods of Maze and Location that we defined earlier.

NOTE 1: look at the rubric on the back page before you start implementing; I've written it in a "suggested implementation order" that should make it both easier to write and easier to test.

NOTE 2: as written, this algorithm will still hang (infinite loop) on a number of inputs. Once you have an implementation that you think fully covers the above algorithm, but it's not working, consider the statement "Add the location to the already-explored list" and the question "Is that location in the already-explored list?"—and ask yourself where they fit in the algorithm and how to usefully integrate them into your program.

## Handing in

Bundle up all your files, and don't forget a good readme, and hand in the work as lab7. I will want you to hand in the work-in-progress on Monday the 9th at 4pm; the final version will be due on Monday the 16th at 4pm.

## Rubric

#### RUBRIC

1 Present and engaged in lab with preview stuff done

## Tests and basics

- 1 Creates additional examples, using stringstream, with good coverage
- 1 Compiles, including stub (or more) for doesPathExist w/ correct header  $\clubsuit$ <br><sup>1</sup>/2 Test cases for doesPathExist (true and false, various cases, uses examples)

Test cases for doesPathExist (true and false, various cases, uses examples) ♣ Implementation

- 1 Declares stack variable, uses at least one stack method
- 1 Accesses correctly all four Locations adjacent to current Location  $\frac{1}{2}$  ... and adds them to the agenda under at least some conditions
- ...and adds them to the agenda under at least some conditions
- 1 Loops, returns false when the stack is empty ♣
- **1** ...and true when the finish is found ♣
- 1 Declares and maintains explored list, ignoring previously-explored Locations ♣
- 1 Correctly implements algorithm on p. 4 of lab  $\clubsuit$

♣ indicates point is only available if the code compiles, with at least a stub for the relevant method(s).